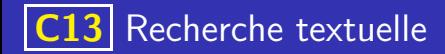

### Recherche naïve

Pour recherche si un motif  $m$  se trouve dans une chaîne  $c$ , on peut :

K ロ ▶ K 個 ▶ K 글 ▶ K 글 ▶ │ 글 │ ◆) Q ( º

**1** parcourir chaque caractère de la chaine c

## Exemple

[Visualisation en ligne du fonctionnement de l'algorithme](https://boyer-moore.codekodo.net/recherche_naive.php)

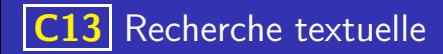

## Recherche naïve

Pour recherche si un motif  $m$  se trouve dans une chaîne  $c$ , on peut :

- **1** parcourir chaque caractère de la chaine c
- **2** si ce caractère correspond au premier caractère du motif m, alors on avance dans le motif tant que les caractères coïncident.

イロト 不優 トイミト イミト 一番

# Exemple

[Visualisation en ligne du fonctionnement de l'algorithme](https://boyer-moore.codekodo.net/recherche_naive.php)

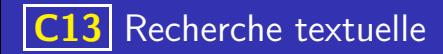

### Recherche naïve

Pour recherche si un motif  $m$  se trouve dans une chaîne  $c$ , on peut :

- **1** parcourir chaque caractère de la chaine c
- $\bullet$  si ce caractère correspond au premier caractère du motif  $m$ , alors on avance dans le motif tant que les caractères coïncident.

イロト 不優 トイミト イミト 一番

 $\bullet$  si on atteint la fin du motif, alors  $m$  se trouve dans c. Sinon on passe au caractère suivant de c.

### Exemple

[Visualisation en ligne du fonctionnement de l'algorithme](https://boyer-moore.codekodo.net/recherche_naive.php)

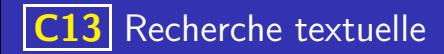

#### Proposition d'implémentation en Python

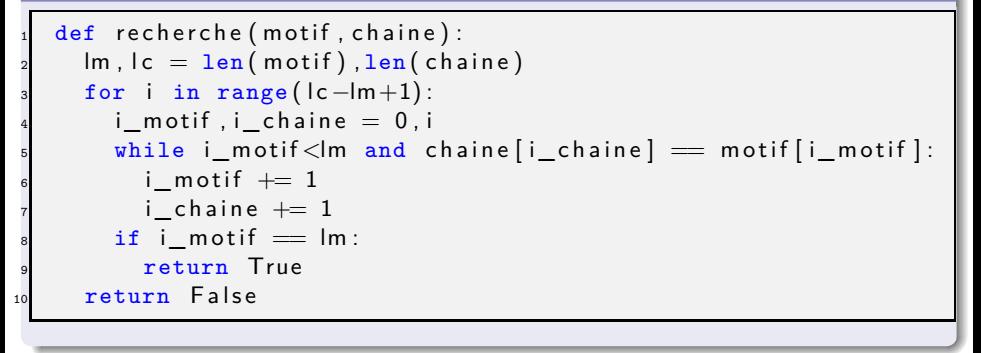

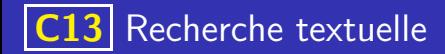

### Coût de la recherche simple

Soient *l<sup>m</sup>* la longueur du motif et *l<sup>c</sup>* celle de la chaine, on vérifie que l'algorithme de recherche simple demande au plus  $l_m(l_c - l_m + 1)$  comparaisons

### Exemple

Combien de comparaisons seront nécessaires si on recherche le motif bbbbbbbbba (neuf fois le caractère b suivi d'un a) dans une chaine contenant un million de b ?

イロト 不優 トメ 差 トメ 差 トー 差し

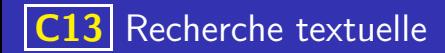

Supposons qu'on recherche le motif extra dans la chaine un excellent exemple et un exercice extraordinaire. La comparaison naïve ci-dessus commence par :

K ロ ▶ K 레 ▶ K 코 ▶ K 코 ▶ 『코 · 이익(연

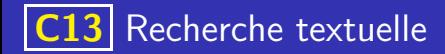

Supposons qu'on recherche le motif extra dans la chaine un excellent

exemple et un exercice extraordinaire. La comparaison naïve ci-dessus

commence par :

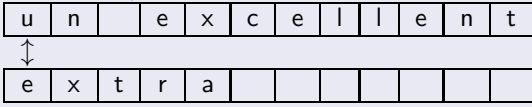

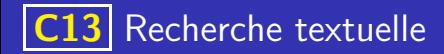

Supposons qu'on recherche le motif extra dans la chaine un excellent

exemple et un exercice extraordinaire. La comparaison naïve ci-dessus

commence par :

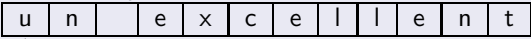

l e | x | t | r | a

Deux idées vont permettre d'accélérer la recherche :

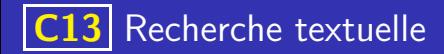

Supposons qu'on recherche le motif extra dans la chaine un excellent

exemple et un exercice extraordinaire. La comparaison naïve ci-dessus

イロト 不優 トメ 差 トメ 差 トッ 差

commence par :

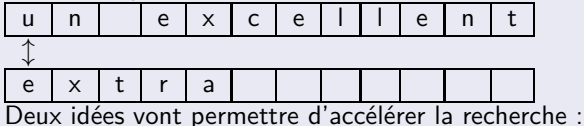

Commencer par la fin du motif.

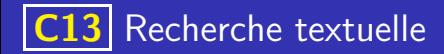

Supposons qu'on recherche le motif extra dans la chaine un excellent

exemple et un exercice extraordinaire. La comparaison naïve ci-dessus

commence par :

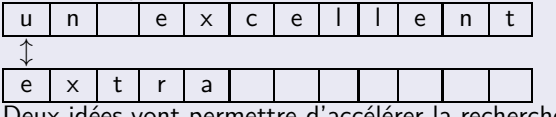

Deux idées vont permettre d'accélérer la recherche :

- Commencer par la fin du motif.
- Prétraiter le motif de façon à éviter des comparaisons inutiles.

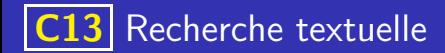

Dans l'exemple ci-dessus cela donne :

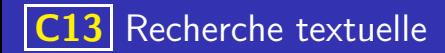

Dans l'exemple ci-dessus cela donne :

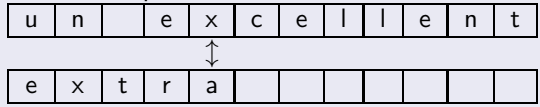

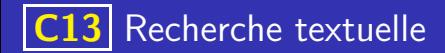

Dans l'exemple ci-dessus cela donne :

$$
u \mid n \mid \mid e \mid x \mid c \mid e \mid l \mid l \mid e \mid n \mid t
$$

l e | x | t | r | a

On peut avancer directement de 3 emplacements car le dernier  $x$  se trouve à 3 emplacements de la fin du motif.

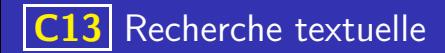

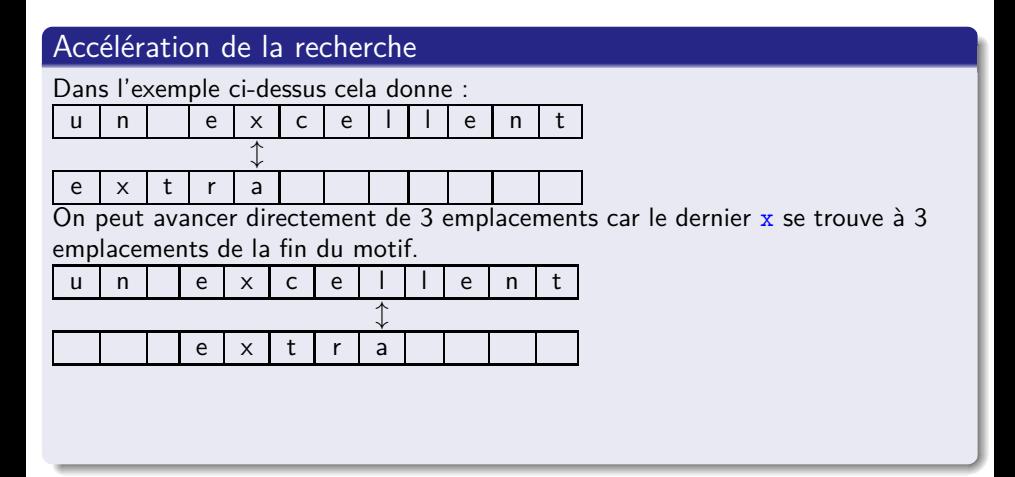

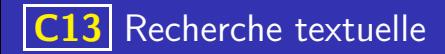

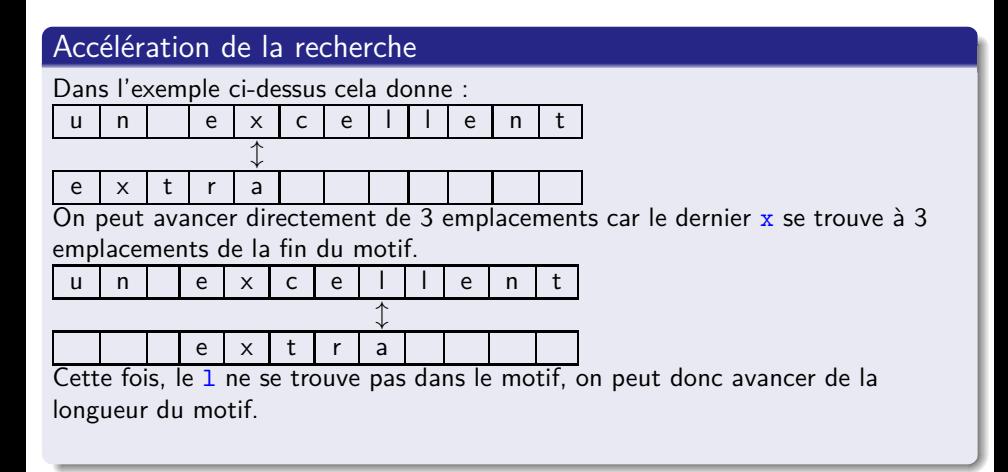

K ロ > K d > K 글 > K 글 > H 글

 $QQQ$ 

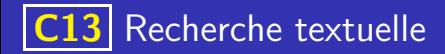

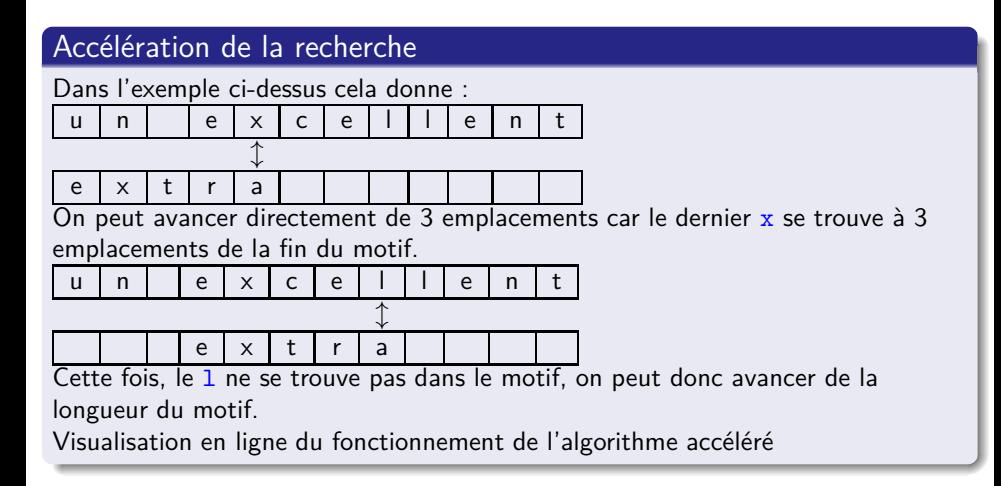

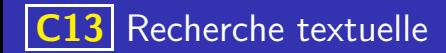

## **Remarques**

L'implémentation, plus délicate que la recherche naïve fait l'objet d'un exercice.

K ロ ▶ K 레 ▶ K 코 ▶ K 코 ▶ 『코 · 이익(연

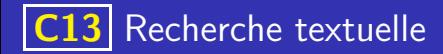

#### **Remarques**

- L'implémentation, plus délicate que la recherche naïve fait l'objet d'un exercice.
- L'étude du coût de cet algorithme n'est pas au programme, mais à titre d'exemple, on pourra rechercher le nombre de comparaisons de la recherche du motif aaaaaaaaaa dans un texte contenant un million de b et comparer avec le cas de la recherche naïve.

**K ロ ▶ K 御 ▶ K 唐 ▶ K 唐 ▶ 『唐**